# Experimenting: statistical analysis 2 Example

#### Per Ola Kristensson

*Research Methods* M.Phil. Advanced Computer Science University of Cambridge

Michaelmas Term, 2009

- Method A (baseline)
- Method B
- Between-subjects experiment
- One session
- Three participants in each condition
- Six participants in total

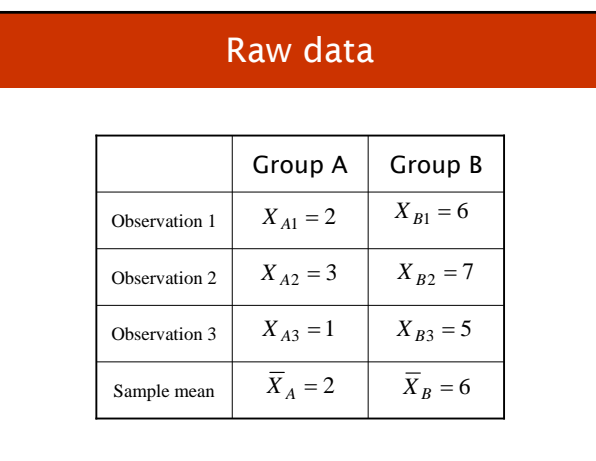

# Two different variance estimates

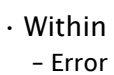

- Between
- Effect
- (Error)

# Sum of squares

• Remember the residuals from last lecture:

$$
X_i - \overline{X}
$$

• Sum of squares (SS) is simply the sum of the squared residuals:

$$
\sum_{i=1}^{n} \left( X_i - \overline{X} \right)^2
$$

# Why sum of squares?

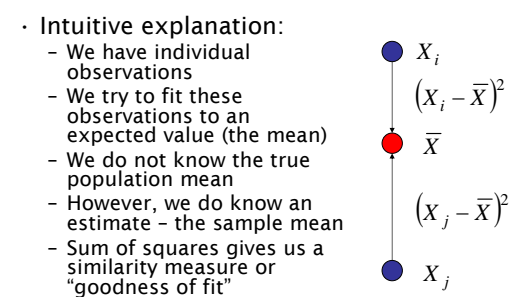

– Similar to linear regression

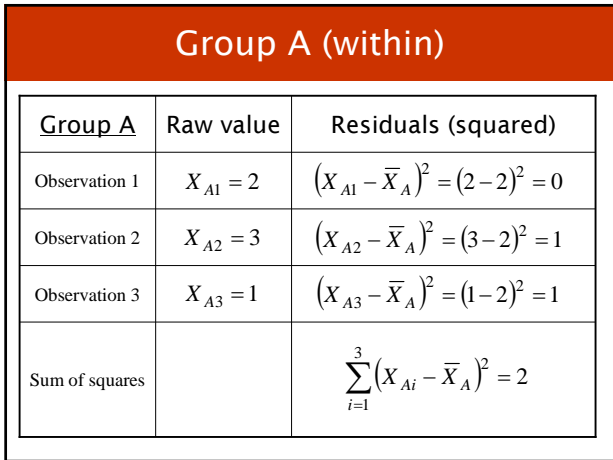

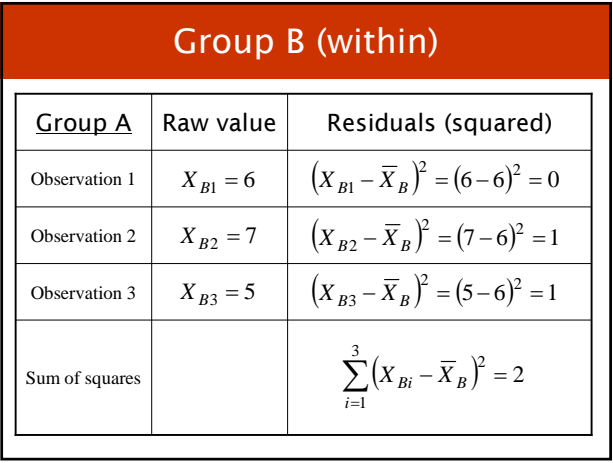

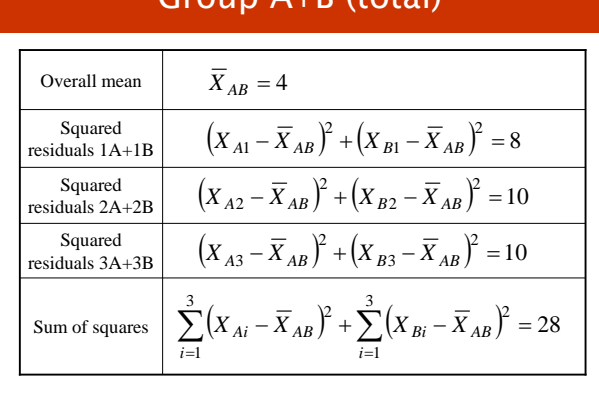

 $Croun A+D (total)$ 

#### Intermediary summary • Group A (within): – Mean: 2 – Variance: 2 • Group B (within): – Mean: 6 – Variance: 2 • Groups A+B (total): – Mean: 4 – Variance: 28 • Question: – Is there a difference between the means of groups A and B that is due to effect rather than error?

# Remember the logic of ANOVA

- Within-groups estimate (error)
- Between-groups estimate (effect of independent variable and error)

$$
\cdot \text{ Ho: } \mu_1 = \mu_2
$$

- Given H0, the variance estimates should be equal
- This is because H0 assumes the effect of the independent variable does not exist
- Then both variance estimates reflect error and their ratio is 1
- A ratio larger than 1 suggests an effect of the independent variable

#### Remember the assumptions behind ANOVA

- The population has a mean
- Remember, not all distributions have a mean
- The population is assumed to be normal
	- Each observation sampled from a Gaussian distribution
- Each observation is assumed to be independent

# Chi-squared distribution

• A sum of squared independent normal random variables have a chi-squared distribution

$$
\sum_{i=1}^n X_i^2 \sim \chi_n^2, n > 0
$$

### F-distribution

- The F-distribution arises as the ratio of two independent chi-square estimates
- In our case:

$$
\frac{SS_{between} / df_{between}}{SS_{within} / df_{within}}
$$

• where *df* are the degrees of freedom for each chi-square estimate

#### Back to our example

- $SS_{error} = 2 + 2 = 4$  (for A and B)
- $\cdot$  *SS<sub>total</sub>* = 28 (for A + B)
- *SSeffect* = *SStotal Serror* = 28 4 = 24
- $\cdot$  df<sub>error</sub> = *N subjects N* groups =  $6 2 = 4$
- $\cdot$  df<sub>effect</sub> = *N* groups 1 = 2 1 = 1
- $MS_{error} = SS_{error} / df_{error} = 4 / 4 = 1$
- $MS_{effect} = SS_{effect} / df_{effect} = 24 / 1 = 24$
- $·$  F =  $MS_{effect} / MS_{error} = 24 / 1 = 24$
- p (for df[1,4] and  $F = 24$ )  $\approx 0.08$
- $\cdot$  F<sub>1,4</sub> = 24,000, p = 0.08

#### Summary • Between-subjects experiment • Six participants in total • Two groups – Mean[A] = 2, Mean[B] = 6 – Variance[A] = Variance[B] = 2 – Mean[Total] = 4, Variance[Total] = 28 – Variance[Effect] = Variance[Total] – (Variance[A] + Variance[B]) = 28 – ( 2+ 2) = 24 • Degrees of freedom:  $-$  Effect = 2 groups  $-1 = 1$  df – Error = 6 participants – 2 groups = 4 df • MS[error] =  $4 / 4 = 1$ • MS[effect] =  $24 / 1 = 24$  $\cdot$  F = MS[effect] / MS[error] = 24 / 1 = 24

#### Always remember the assumptions of ANOVA

- Independence
- Normality
- Residuals are normal
- Homogeneity of variances
	- The groups should have equal variance

## Typical real usage of ANOVA

- Participants are exposed to three different<br>methods
- ANOVA is used to compute if there is a statistically significant difference between the means (omnibus test)
- ANOVA only tells that there is a difference, it does not tell us which means differ
- Now post-hoc analysis is carried out to compute pair-wise differences between the means
- ANOVA is powerful in this scenario because it protects us against over-testing the data without being too restrictive (unlike t-tests)

#### When not to use ANOVA

- Data that is inherently non-normal – Rank data (e.g. user ratings)
	- Data that cannot be reasonably transformed so that the residuals are approximately normal

## Things to watch out for

- First, ANOVA is relatively robust
	- Against non-normal data
	- Against unequal variances (as long as the number of participants in both conditions are equal)
- Outliers can cause misleading results
	- Outliers that violate ANOVA's assumption of homogeneity of variances is particularly troublesome
- Again, rank/ratings data require a different test

#### Summary

- We want to find out if means (or sometimes medians) differ among different methods
- We identify the levels of our independent variable (which methods we are going to test)
- Need to find a suitable baseline
- We identify which dependent variables to measure
- We decide on an experimental design
- Get ethical approval (if necessary)
- We carry out a pilot study
- We recruit participants and carry out the experiment

#### Summary, continued

- To find out if our independent variable could account for the difference in observed means (or medians) we need to conduct a significance test – (The difference could be due to chance)
- A significance test tells us if we can reject the null hypothesis at a preset significance level
- Failing to reject the null hypothesis does not mean that the means are equal
- It just means you failed to reject the null hypothesis (and nothing else)
- If we reject the null hypothesis we conclude that the difference in observed means (or medians) are due to our manipulation of the level of the independent variable

## Summary, continued

- Analysis of variance is a popular method for testing for significant differences
- The idea is to partition the variance into variance related to error (sampling error) and effect (due to our manipulation of the independent variable)
- These variances are chi-squared estimates
- The F-distribution tells us the probability that the ratio of two chi-square estimates is the same
- We obtain a probability that we can use to reject the null hypothesis under a preset confidence level

# Conclusion

- Choose the right baseline
- Think carefully about experimental design
- Carry out a pilot study
- Plot the data before analysing it further
- Observe all assumptions behind statistical tests
- Explain what you did so others can repeat it • Motivate any out-of-the-ordinary
- modifications to experimental procedure or analysis you have carried out